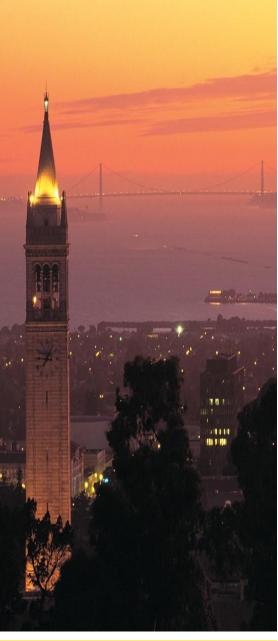

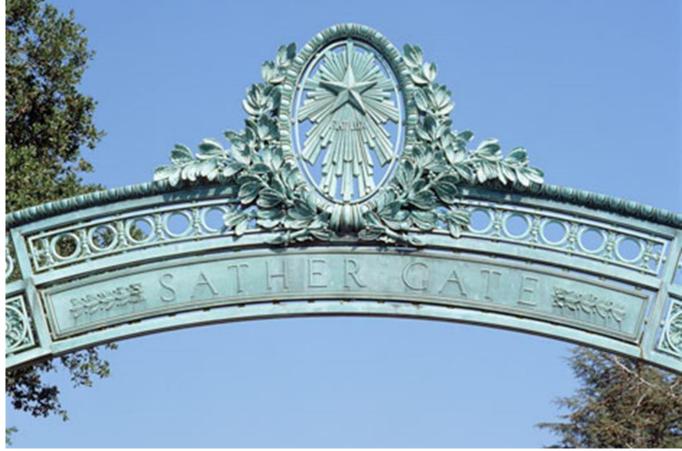

### **UCPath – UCB**

Deep Dive Sessions: Leave Management

April – May – June 2018

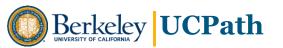

### **Objectives for Deep Dive Sessions**

#### Focus on:

- □ Discovery and information gathering
- ☐ Understanding pre-work, post-work and handoffs
- ☐ Finding process improvement opportunities

Identifying how UCPath templates, processes and approval workflow can OPTIMIZE campus business practices

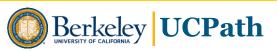

#### **Deep Dive Sessions**

### **Approach**

- Review end-to-end process for business area
- Examine process steps to see where template Initiation and Approval can occur within process
- Review Initiator and Approver roles and knowledge/skills required
- Begin identifying Initiators and Approvers as appropriate for these activities
- Also Identify and document further business process adaptations and external system changes that could streamline, standardize and optimize future state

#### **Local Business Process Design - Guiding Principles**

#### Develop efficiency in end-to-end business process Use UCPath delivered functionality **Sponsor Alignment** Minimize additional cost. Eliminate double data entry Involve both academics and staff (at multiple levels) **Diverse Campus Stakeholders** Maintain a customer focus • Ensure implementation focus Use UCPath delivered templates and approval **Disciplined Process** workflow Document decisions for clarity and commitment Maintain enterprise-wide perspective **Openness to Change** Be open to process and role changes Be transparent with communications

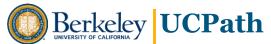

### **Two-Day Discovery Sessions**

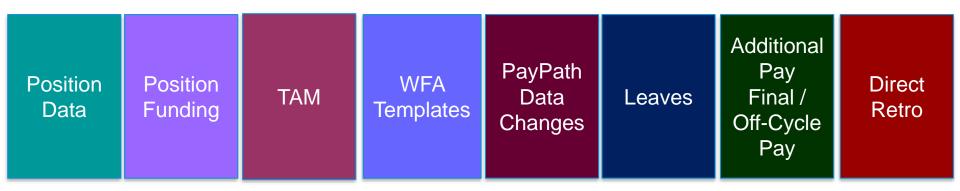

#### For each processing area:

- Overview and business process context for transaction
- Transaction demonstration
- Knowledge and skills needed for transactional role
- Discuss workflow and potential approval scenarios

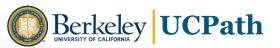

#### Before we begin...

- UCPath is a PeopleSoft HCM system
- HCM & PPS will be replaced by UCPath HCM
- UCPath Center (UCPC) is a new customer service center supporting all campuses and located in Riverside, CA
- In UCPath we will have:
  - New Employee ID numbers
  - New Position Numbers
  - Approval routing in-system Initiator submits, Approver approves

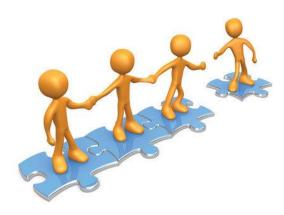

#### **UCPath System Modules**

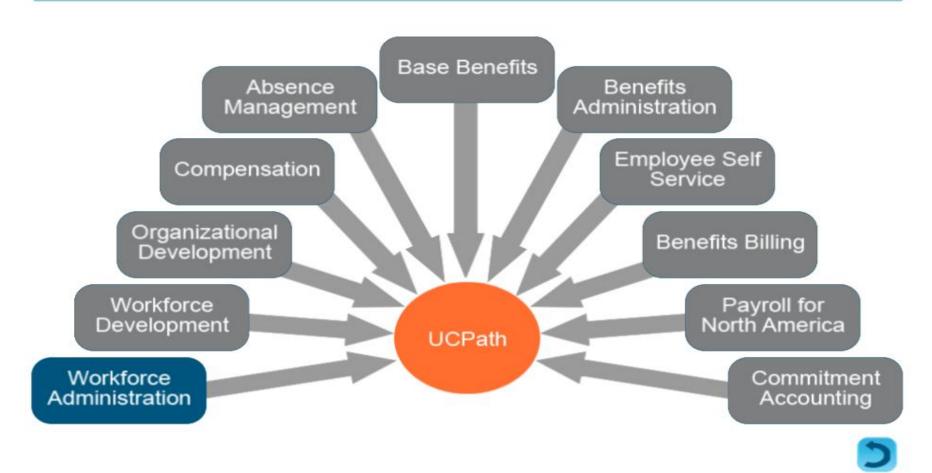

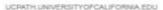

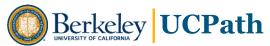

#### **Leave Management Overview**

- The Location is responsible for providing employee counseling and approval of leave determination before initiating process within UCPATH on behalf of employee
- An expected Return Date is required to initiate a leave of absence
- After initiating leave in UCPATH the subsequent processes are largely managed by UCPC with the exception of :
  - maintaining expected return date current in UCPATH
  - Management of Leave Cycle (Initiation of Leave and Maintenance of Expected Return-to-Work status
  - Updating Time & Attendance files and/or Vacation Usage as necessary
  - Subsequent processes include: qualifying Wavier of Premium, Submitting Life, Disability, and AD&D Claims
- UCPath tracks FMLA hours and eligibility and can be recorded intermittently

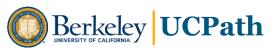

#### **Leave Administration Process Flow Slide**

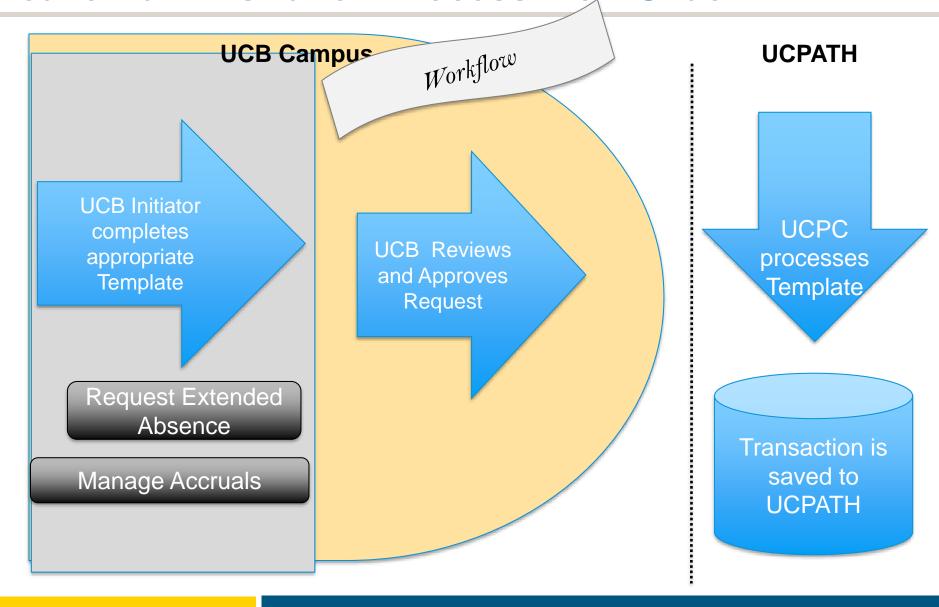

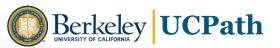

### **Extended Absence Pages and Components**

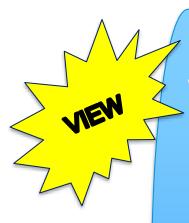

Workforce Job Summary Page

This page specifies details about the employee's job and job history, such as position, job code, compensation, HR status and payroll status

Career and Benefits Elig Hrs INQ

Use this component to view an employee's leave, career and benefits eligibility hours viewed with effective dated fields

Admin-Review
Absence
Balance

This component includes view of current balance and accrual for pay period by appointment AND employee's leave accrual, entitlements (FMLA, CFRA, PDLL) and other leave.

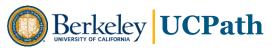

### **Extended Absence Pages and Components**

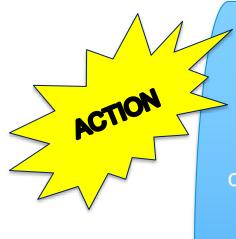

Request Extended Absence

Use this component to create an extended absence request, to determine FMLA, CFRA and PDLL eligibility and to attach leave documentation.

Administer Extended Absence

Use this component to update leave information, manage attachments and review the leave approval process.

Manage Accruals

Manage
leave accrual
adjustments
for
catastrophic
leave and
sabbatical
credits
entered by
Locations.

# **Template Demos**

### **Approval Routing**

- At least one Approver level is required per template
- · Number of levels applies to campus as a whole
- Transaction is routed to all Approvers at that level with data permissions for that record
- Optional branching by Employee Class groupings
- Approvers receive email with link to approve transaction;
   approval link also appears in Approver's UCPath Worklist
- 1<sup>st</sup> Level Approver can "approve" or "deny" back to Initiator with comments; 2<sup>nd</sup> and 3<sup>rd</sup> Level Approvers can also "push back" to previous Approver
- Some templates allow Approvers to edit certain fields, but may be routed to another Approver for approval
- Approvers can add Ad Hoc Approvers, with Approver role and data permissions to access record

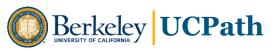

#### **Leave Management Request and Approval**

#### **UCB Initiator Role**

#### Knowledge/Skills

- Understanding of general leave policy and specific employee request
- Ability to consult to acquire relevant expertise in Leave policy to complete template entry and processing
- Leave Management business rules and guidelines
- Attention to accuracy and detail to identify and enter correct and appropriate values
- Proficiency in PeopleSoft navigation, data entry, search techniques and business rules

#### **UCB Approver Role**

#### **Knowledge/Skills**

- High-level understanding of organizational impact of transaction
- Understanding of duty and accountability
- Commitment to thorough review and response

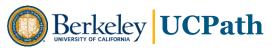

#### **Sample Workflow Paths – Leave Management**

| Scenario                | Pre-work                                                                 | Initiator                         | Approver                  | UCPath<br>Center                 |
|-------------------------|--------------------------------------------------------------------------|-----------------------------------|---------------------------|----------------------------------|
| FMLA                    | Employee consults with Manager*                                          | Manager                           | HR/AP Manager or<br>Admin | Reviews                          |
| Sabbatical              | Employee consults with Manager*                                          | HR/AP Admin                       | Manager                   | Transaction and makes necessary  |
| Workers<br>Compensation | Employee consults with Manager, Manager Consults with HR Admin/Manager** | HR/AP Manager<br>or Leave Admin** | Manager                   | updates to<br>Job Data in<br>WFA |

<sup>\*</sup>Manager may consult with HR/Leave Management SME for applicable policy and procedures regarding leave.

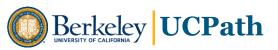

<sup>\*\*</sup> HR Admin/Manager works with Employee Relations for case management

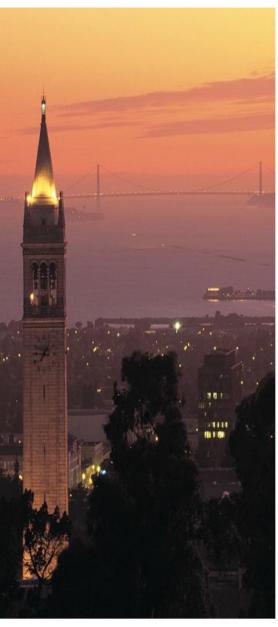

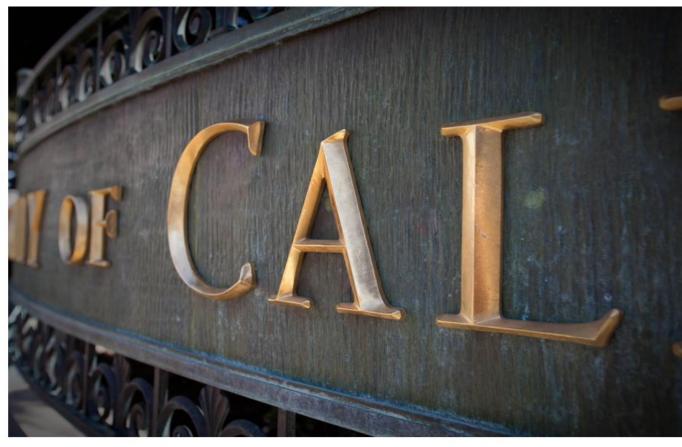

## **Thank You!**

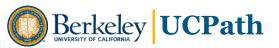

### **Short Work Break – Staff Types & Criteria**

| Туре                               | Description                                                                                                    | Criteria                                                                                                    |
|------------------------------------|----------------------------------------------------------------------------------------------------|----------------------------------------------------------------------------------------------------|
| Partial-Year<br>Career<br>Furlough | Used to place a partial-year career employee on furlough. Action Reason selection will be based on the number of working months the partial-year career employee is scheduled to work: 9, 10, or 11 months. | Not to exceed a cumulative total of 3 months in a calendar year.                                                                                                    |
| Floaters                           | Used for floater employees during periods of inactivity.                                                                                                    | Limited to 4 consecutive calendar months. SWB can only be used when the department intends for the floater to return to employment following the SWB. If this is unknown, the employee should be terminated. The SWB should not exceed the floater's job record end date.                  |
| Limited<br>Employees               | Used for limited employees off pay status.                                                                                                    | Limited to 4 consecutive calendar months. SWB can only be used when the department intends for the limited employee to return to employment following the SWB. If this is unknown, the employee should be terminated. The SWB should not exceed the employee's job record end date.        |
| Undergraduate<br>Students          | Used to put undergraduate students (covered under PPSM) off pay status over the summer or in between quarters/semesters.                                                                                    | Limited to 4 consecutive calendar months. SWB can only be used when the department intends for the student employee to return to employment following the SWB. If this is unknown, the student employee should be terminated. The SWB should not exceed the student's job record end date. |

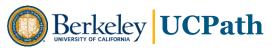